## **ARIZONA DEPARTMENT OF EDUCATION**

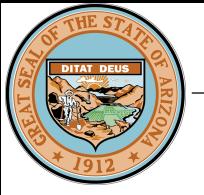

Г

## **AzEDS CalendarAccessRequestForm FY 2019**

All requests for calendar revisions after September 1 should be emailed to the SFAnalystTeam@azed.gov by an authorized person such as an Entity Administrator, Business Manager or Superintendent. Once received, the team will review your request and will open a window for you to submit changes to the AzEDS Calendar application via your Student Information System (SIS).

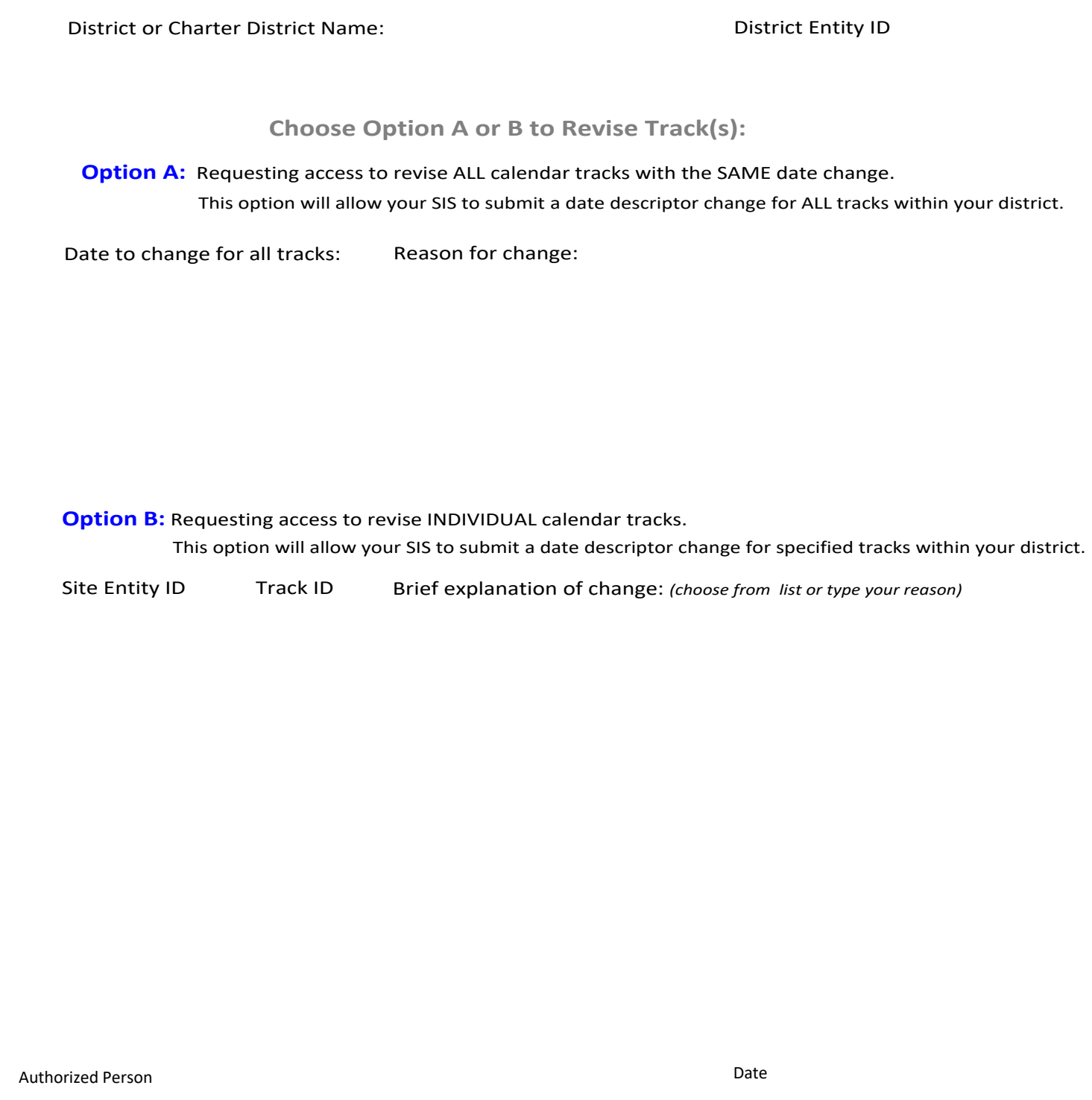

 $\square$  By checking this box, we verify that this calendar meets the minimum instructional time requirements as defined in A.R.S. § 15-901.

E-MAIL FORM\* PRINT FORM PRINT FORM PRINT FORM PRINT FORM

\*You may use Outlook or web based email. Otherwise, you will need to print, scan and save as an attachment to email to [SFAnalystTeam@azed.gov](mailto:SFAnalystTeam@azed.gov).

Job Title Phone Number